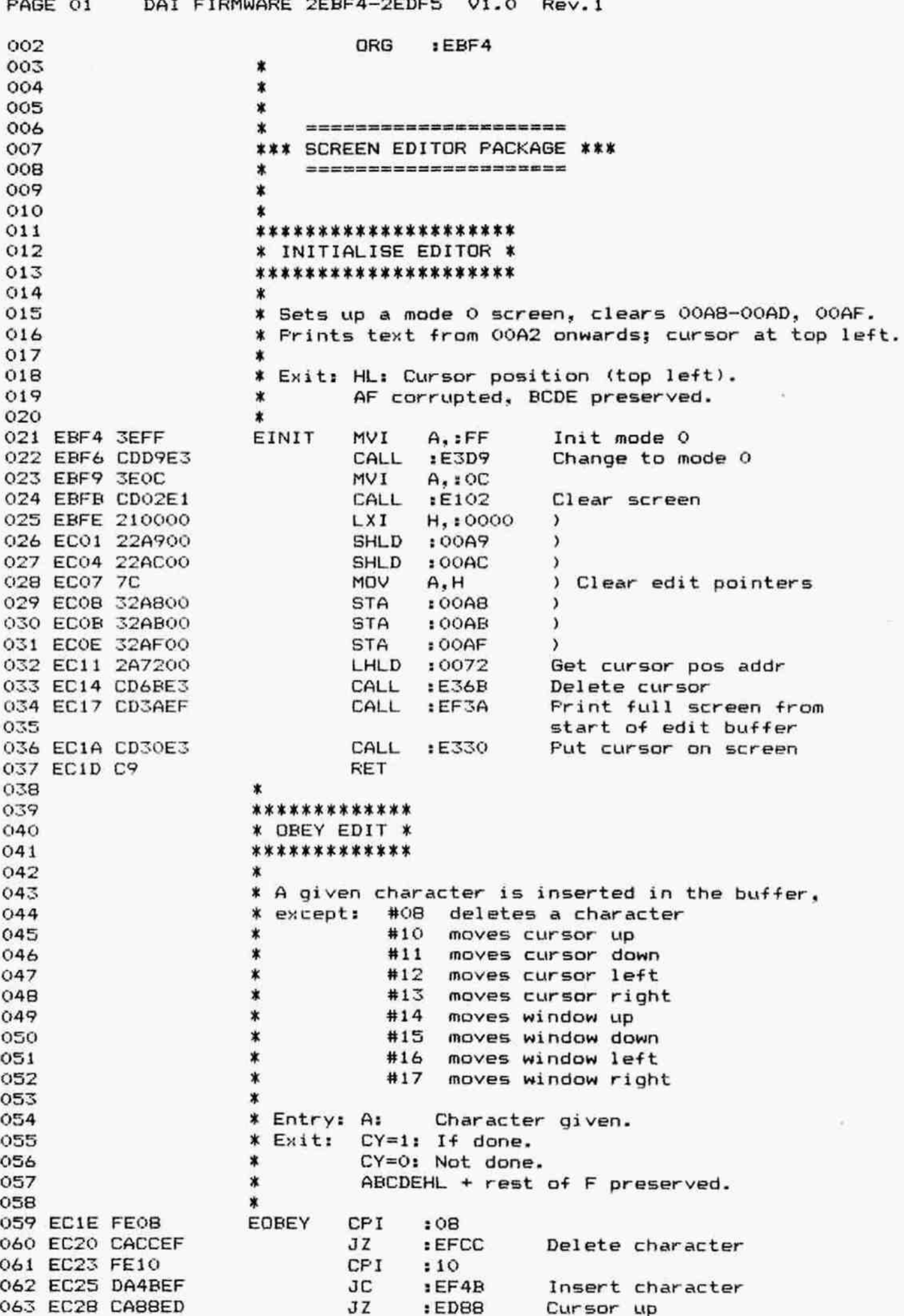

PAGE 02 DAI FIRMWARE 2EBF4-2EDF5 V1.0 Rev.1 CPI<sup></sup>  $112$ 064 EC2B FE12 **JC** :EDAB Cursor down 065 EC2D DAABED  $EDD3$ Cursor left JZ. 066 EC30 CAD3ED CPI  $114$ 067 EC33 FE14 068 EC35 DAF6ED JC :EDF6 Cursor right  $ECAB$ Window up JZ. 069 EC38 CA4BEC CPI  $146$ 070 EC3B FE16  $JC$ Window down  $ECEB3$ 071 EC3D DAB3EC 072 EC40 CA50ED JZ.  $EDSO$ Window left CPI  $:17$ 073 EC43 FE17  $JZ$  $ECFB$ Window right 074 EC45 CAFBEC 075 EC48 C34BEF **JMP**  $EFAB$ Insert character 076 \*\*\*\*\*\*\*\*\*\*\*\*\* 077 078 \* WINDOW UP \* \*\*\*\*\*\*\*\*\*\*\*\*\*  $079$  $ORO$ \* Moves window up one line.  $081$  $\star$ 082 \* Exit: All registers preserved. 083 CY=0: Window unchanged.  $084$  $\star$ CY=1: Window changed. 085  $\pmb{\ast}$  $086$  $\star$ EWUP PUSH D 087 EC4B D5 OBB EC4C E5 PUSH  $H$ PSW 089 EC4D F5 **PUSH** 090 EC4E 2AA900  $:00A9$ Get offset of top of window LHLD 091 EC51 7C **MOV**  $A, H$ 092 EC52 B5 **DRA** L 093 EC53 CADAEC JZ.  $ECDA$ Window unchanged if  $offset = 0: CY=0$ 094 **XRA** 095 EC56 AF  $\triangleright$ **STA**  $:OOAF$ Clear cursor pos in buffer 096 EC57 32AF00 Get Y-offset cursor in  $: OOAC$ 097 EC5A 3AACOO LDA 098 in document Minus offset top of window 099 EC5D 95 **SUB** L 100 ECSE FE17  $CPI$  $:17$ Nr of lines in window -1 Cursor up if at 101 EC60 CCBBED CZ.  $EDBB$ bottom of window 102 :0072 103 EC63 2A7200 LHLD Get cursor pos addr 104 EC66 E5 PUSH  $H$ 105 EC67 CD6BE3 CALL  $E36B$ Delete cursor Move window, correct pntrs 106 EC6A CD74EC  $ECT4$ CALL 107 EC6D E1 **PDP**  $H$ 108 EC6E 117AFF L2E172 **LXI**  $D$ .:FF7A Length one line 109 EC71 C3D5EC JMP  $ECD5$ Put cursor on next line, 110 quit with CY=1 111  $\ast$ 112 \* SCROLL EDIT DISPLAY DOWN ONE LINE: 113 114 \* Exit: BC preserved. AFDEHL corrupted. 115 116 EC74 C5 L2E173 **FUSH**  $\mathbf{B}$ 117 EC75 018600 **LXI** B.:0086 Length one screen line 118 EC78 CD86EC CALL  $ECB6$ Move window up in text 119 1 line 120 EC7B D5 **PUSH** D 121 EC7C 2AA900 :00A9 Get offset of top of window LHLD 122 EC7F 2B DCX  $-1$ н 123 ECBO 22A900 **SHLD**  $:00A9$ And preserve it 124 EC83 C3EFEC Print new line of text at JMP : ECEF 125 window bottom

DAI FIRMWARE 2EBF4-2EDF5 V1.0 Rev.1 PAGE 03 126 × 127 \*\*\*\*\*\*\*\*\*\*\*\*\*\*\*\*\*\*\*\*\*\*\* 128 \* MOVE WINDOW IN TEXT \* 129 \*\*\*\*\*\*\*\*\*\*\*\*\*\*\*\*\*\*\*\*\*\*\* 130 131 \* Moves window up or left. 132 133 \* Entry: BC: Offset (#86 for 1 line, #02 for 1 position). 134 135 \* Exit: All registers corrupted. 136  $\star$ L2E174 LHLD  $:008C$ Get addr after end char area 137 EC86 2ABC00 MOV D, H ) in DE 138 EC89 54 139 EC8A 5D MOV E,L  $\lambda$ DAD Add offset 140 EC8B 09  $\mathbf{B}$ 141 ECBC EB **XCHG** HL: end char area: DE: end char area + offset 142 \* Move full screen: 143 144 L2E175 3 not used locations 145 ECBD 010600 LXI B.:0006 at line end 146 147 EC90 09 DAD  $\lambda$  $_{\rm B}$ **XCHG**  $\mathcal{L}$ Add it to both HL and DE 148 EC91 EB 149 EC92 09 DAD  $\lambda$ and exchange DE and HL в 150 EC93 EB **XCHG** 151 EC94 063C MVI  $B_{1}:3C$ 60 char/line visible 152 153 \* Move one line: 154 155 EC96 23 L2E176 INX  $H$ 156 EC97 23 INX н New destination pntr 157 EC98 13 INX D 158 EC99 13 New origin pntr INX D 159 EC9A 1A LDAX  $\mathbf{D}$ Get one char Move it to new screen loc 160 EC9B 77 VOM  $M, A$ 161 EC9C 05 **DCR**  $\mathbb{R}$  $char$  count  $-1$ 162 EC9D C296EC :EC96 Next char if not ready JNZ 163 164 ECA0 010800 4 not-useable pos at line LXI B.:0008 165 boundary 166 ECA3 09 DAD HL pnts to end previous line Ŕ (destination) 167 168 ECA4 E5 **PUSH** н 169 ECA5 2A8A00 LHLD  $:008A$ Get addr start char area 170 ECAB EB **XCHG** in DE Update origin too 171 ECA9 09 DAD в 172 ECAA CDFBE6 CALL  $E6FB$ Compare HL-DE 173 ECAD EB **XCHG** New origin in DE 174 ECAE E1 **POP** Ή, Destination in HL 175 ECAF DABDEC **JC** Evt another line :ECBD 176 ECB2 C9 RET 177 \*\*\*\*\*\*\*\*\*\*\*\*\*\*\* 178 179 \* WINDOW DOWN \* \*\*\*\*\*\*\*\*\*\*\*\*\*\*\*  $180$ 181 182 \* Moves window down one line. 183 184 \* Exit: ABCDEHL preserved. CY=0: Window unchanged. 185 \* ∗ CY=1: Window changed. 186 ∗ 187

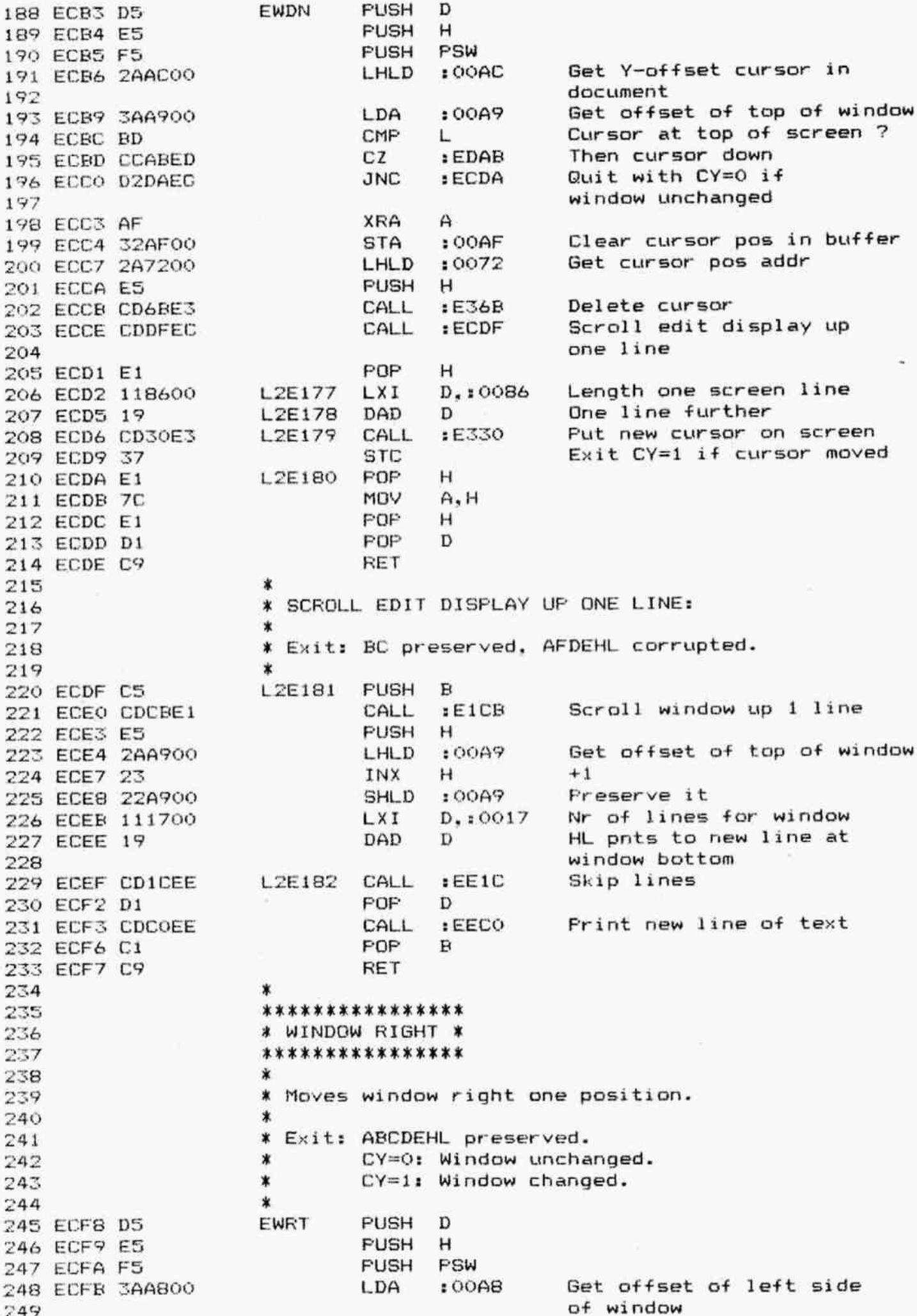

FAGE 05 250 ECFE FEC4 251 EDOO CADAEC 252 253 EDO3 6F 254 ED04 3AABOO 255 256 EDO7 ED 257 258 EDOS CCF&ED 259 EDOE 2A7200 260 EDOE ES 261 EDOF CD&RE3 262 ED12 CD1BED 263 ED1S £ 264 ED16 23 265 ED17 23 266 ED18 C3D&EC 267 268 269 270 271 272 273 ED1B C5 274 ED1C QIFEFF 275 EDIF CDCEE1 276 ED22 3AABOO 277 278 ED2S 3C 279 ED26 32A800 280 ED29 C63B 281 282 ED2ZE 1182FF 283 ED2E 47 284 285 ED2F OE18 286 EDZ1 2ABAOO 287 ED34 19 288 ED35 EB 289 ED36 2AA900 290 EDI9 CDICEE 2591 292 293 294 ED3C CD7EEE 295 ED3F 12 296 ED4O CD3BEE 297 ED43 298 ED44 299 ED47 J00 301 ED48 302 ED49 303 ED4A 204 ED4E 305 306 ED4E 307 ED4F 308 309 310 311 DAI FIRMWARE 2EBF4-2EDF5 V1.0 Rev.1 CPI :C4 az 1ECDA MOV L,A LDA : QOAB cMP L cz :EDF6 LHLD :0072 PUSH H CALL :E36E CALL :EDIE POP H LZE184 INX H INX H JMP :ECD6  $\ddot{\phantom{a}}$ 256-60 ? Abort if window at right end of text Offset in L Get X-offset cursor in document Cursor at left side of window ? Then move cursor right Get cursor pos addr Delete cursor Scroll display left 1 pos Put cursor on screen: quit with Cy=1 ¥ SCROLL EDIT DISPAY LEFT ONE POSITION:  $\star$ ¥ Exit: BC preserved, AFDEHL corrupted.  $\star$ L2E1B5 FUSH B LXI B, : FFFE CALL :EICE LDA : 00A8 INR A STA : 00AB ADI 1 3B LX1 D,:FF82 L2E186 MOV B,A  $MVI$   $C_{*}$ :18 LHLD :00BA DAD D XCHG LHLD :00A9 CALL :EE1C =2 Scroll window Get offset of left side of window +1 Freserve it +60 (offset right side of window) ~7E Offset right side of window in E Nr of lines in window Get pntr to start char area Pos 60th char on screen in DE Get offset of top of window Skip lines ¥ Put newly visible 60th character on screen: L2E187 CALL :EE7E STAX D CALL :EE38 FUSH H LXI H,:FF7A DAD D **XCHG** POF H DCR C L2E188 JNZ :ED3C FOF R RET \* \*\*\*\*\*\*\*\*\*\*\*\* \* WINDOW LEFT % \*\*\*\*\*\*\*\*\*\*\*\*\* Skip to Bth pos on line Next visible char in window Next line -86 (length one line) Fnts to &0th char on next line Update line count Scroll next line if not ready

DAI FIRMWARE 2EBF4-2EDF5 V1.0 Rev.1 PAGE 06 312 \* Moves window left one position. 313  $314$ ∗ \* Exit: ABCDEHL preserved. 315 CY=0: Window unchanged.  $\star$ 316  $CY=1$ : Window changed. ∗ 317 ÷. 318 EWLF 319 ED50 D5 **PUSH** D 320 ED51 E5 PUSH  $\mathsf{H}$ **PUSH** PSW 321 ED52 F5 Get offset of left side LDA  $60001$ 322 ED53 3AA800 of window 323 ORA А 324 ED56 B7 Abort if offset =  $0$  $JZ$ : ECDA 325 ED57 CADAEC MOV L,A Offset in L 326 ED5A 6F 327 ED5B 3AABOO LDA  $: OOAB$ Get X-offset of cursor in document 328 329 EDSE 95 **SUR** L 330 ED5F FE3B CP<sub>I</sub>  $:3B$ Cursor at right side of window ? 331 332 ED61 CCD3ED CZ :EDD3 Then cursor left LHLD :0072 Get cursor pos addr 333 ED64 2A7200 **PUSH** 334 ED67 E5 H CALL :E36B Delete cursor 335 ED68 CD6BE3 Move window, correct pntrs 336 ED6B CD74ED CALL  $EDT4$ **FOP** 337 ED6E E1 Η 338 ED6F 2B L2E189 **DCX**  $H$ 339 ED70 2B **DCX** н New cursor pos **JMP**  $ECD6$ Put cursor on screen; 340 ED71 C3D6EC quit with CY=1 341 342 ж .\* SCROLL EDIT DISPLAY RIGHT ONE POSITION: 343 344 米 \* Exit: BC preserved: AFDEHL corrupted. 345 346 L2E190 347 ED74 C5 **PUSH**  $F<sub>1</sub>$ **LXI** B.:0002 348 ED75 010200 Move window in text CALL  $:EC86$ 349 ED78 CD86EC 350 ED7B 3AA800 LDA  $:OOAB$ Get offset of left side of window 351 352 ED7E 3D **DCR** A  $-1$ 353 ED7F 32A800 STA 8A00: Preserve it Gives in ED2E 1st pos LXI  $D$ , : FFFB 354 ED82 11F8FF 355 on 1st screen line JMP Scroll display left 356 ED85 C32EED  $E$ <sub>2</sub> $E$ 357 ¥ 358 \*\*\*\*\*\*\*\*\*\*\*\*\* \* CURSOR UP \* 359 360 \*\*\*\*\*\*\*\*\*\*\*\*\* 361 ∗ 362 \* Moves cursor up one position. 363 ∗ \* Exit: ABCDEHL preserved. 364 365  $\ast$ CY=0: Cursor not moved.  $\ast$ CY=1: Cursor moved. 366  $\star$ 367 **ECUP PUSH** D 368 EDB8 D5 **PUSH** Н 369 ED89 E5 370 ED8A F5 **PUSH** PSW Get Y-offset cursor in 371 ED8B 2AACOO LHLD : OOAC document 372 373 EDBE 7C MOV A, H

PAGE 07 DA1 FIRMWARE 2EBF4-2EDF5 V1.0 Rev.1 Guit if cursor at top left; CY=0 Clear cursor pos in buffer Get offset of top of window Cursor at top of window 7 Then window up Store Y-offset cursor in document Get cursor pos addr Delete cursor Fut cursor on new posj quit with  $CY=1$ Get Y-offset cursor in in document Preserve it Skip lines No move if cursor at last line of text: CY=0 Clear cursor pos in buffer Get offset of top of window 24 lines in window Cursor at window bottom 7 Then window down Store Y-offset cursor in document Get cursor pos addr Delete cursor Put cursor on new pos; quit with Cy=1 374 EDSBF BS ORA L 375 ED9Q CADAEC Jz :ECDA 376 377 ED93 AF XRA A 378 ED74 32AF00 STA : O0AF 379 ED97 3AAF00 LDA :00A9 380 ED9A BD CMP L 381 ED9B CC4BEC CZ :EC4B 382 ED9E ZR DCX H 383 ED9F 22AC00 SHLD :00AC 384 385 EDAZ 2A7200 LHLD :0072 386 EDAS CD6BE3 CALL :E36B 387 EDA8 C3DZEC JMP tECD2 388 389  $390$   $***$  \*\*\*\*\*\*\*\*\*\*\*\*\*\* 391 ¥ CURSOR DOWN ¥  $392$  **\*\*\*\*\*\*\*\*\*\*\*\*\*\*** 393 \* 394 ¥ Moves cursor down one position. 395 396 % Exit: ABCDEHL preserved. 397 x CY=0: Cursor not moved. 398 x CY=1: Cursor moved.  $399$   $*$ 400 EDAE DS ECDN FUSH D 401 EDAC ES FUSH H 402 EDAD F5 FUSH PSW 403 EDARE 2AACOO LHLD :00AC 404 405 EDE1 23 INX H +1 406 EDBZ ES FUSH H 407 EDB3 CD1CEE CALL :EE1C 408 EDB6 E1 PDF H 409 EDB7 D2DAEC JNC : ECDA 410 411 EDBA AF XRA A 412 EDBB 32AF00 STA : 00AF 413 EDBE 3AA900 LDA 100A9 414 EDC1 C618 ADI :18 415 EDC3 ED CMP L 416 EDC4 CCB3EC CZ SECB3 417 EDC7 22ACO0 SHLD :00AC 418 419 EDCA 2A7200 LHLD :0072 420 EDCD CD6BE3 CALL :EZ6B 421 EDDO C36EEC JMP :EC6E 422 423 \* 424 RKK KK KKK KKK KK KK 425 **X CURSOR LEFT \*** 426 HOK KK KKK KKK KK X K 427 \* 428 ¥ Moves cursor left one position. 429 \* 430 **\* Exit: ABCDEHL preserved.** 431 x CY=0: Cursor not moved. 432 x CY=1: Cursor moved.  $433$   $*$ 434 EDD3 DS ECLF FUSH D 435 EDD4 ES FUSH H

PAGE 08 DAI FIRMWARE 2EBF4-2EDF5 V1.0 Rev.1

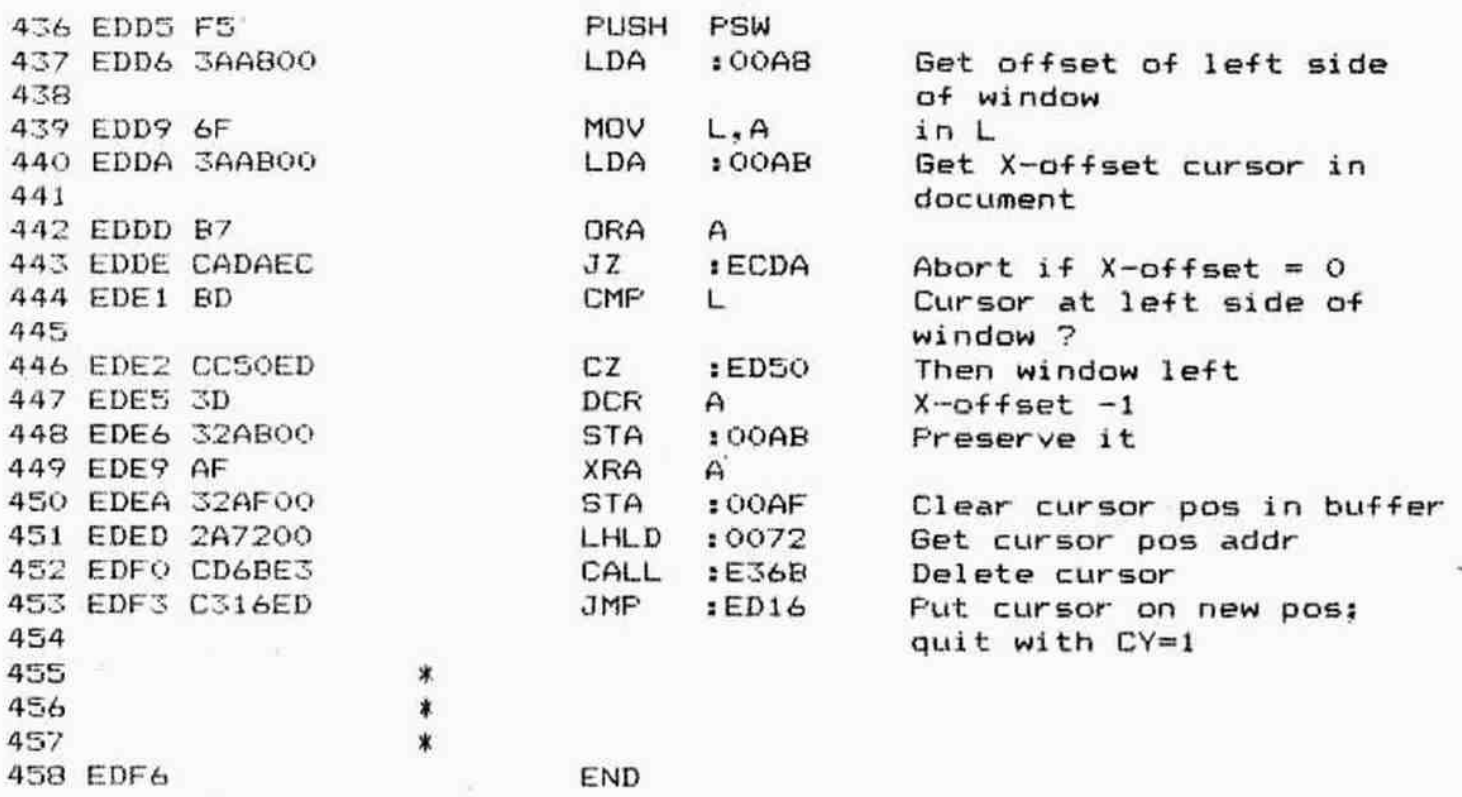

## \*\*\*\*\*\*\*\*\*\*\*\*\*\*\*\*\*\*\*\*\*\*\*\*\*\* \*SYMBOL TABLE\* \*\*\*\*\*\*\*\*\*\*\*\*\*\*\*\*\*\*\*\*\*\*\*\*\*\*\*

k.

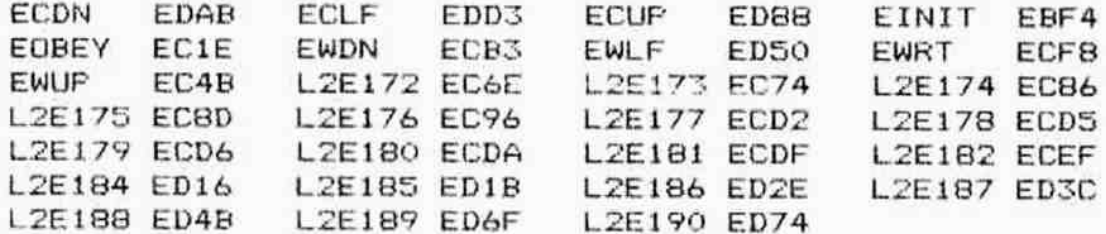

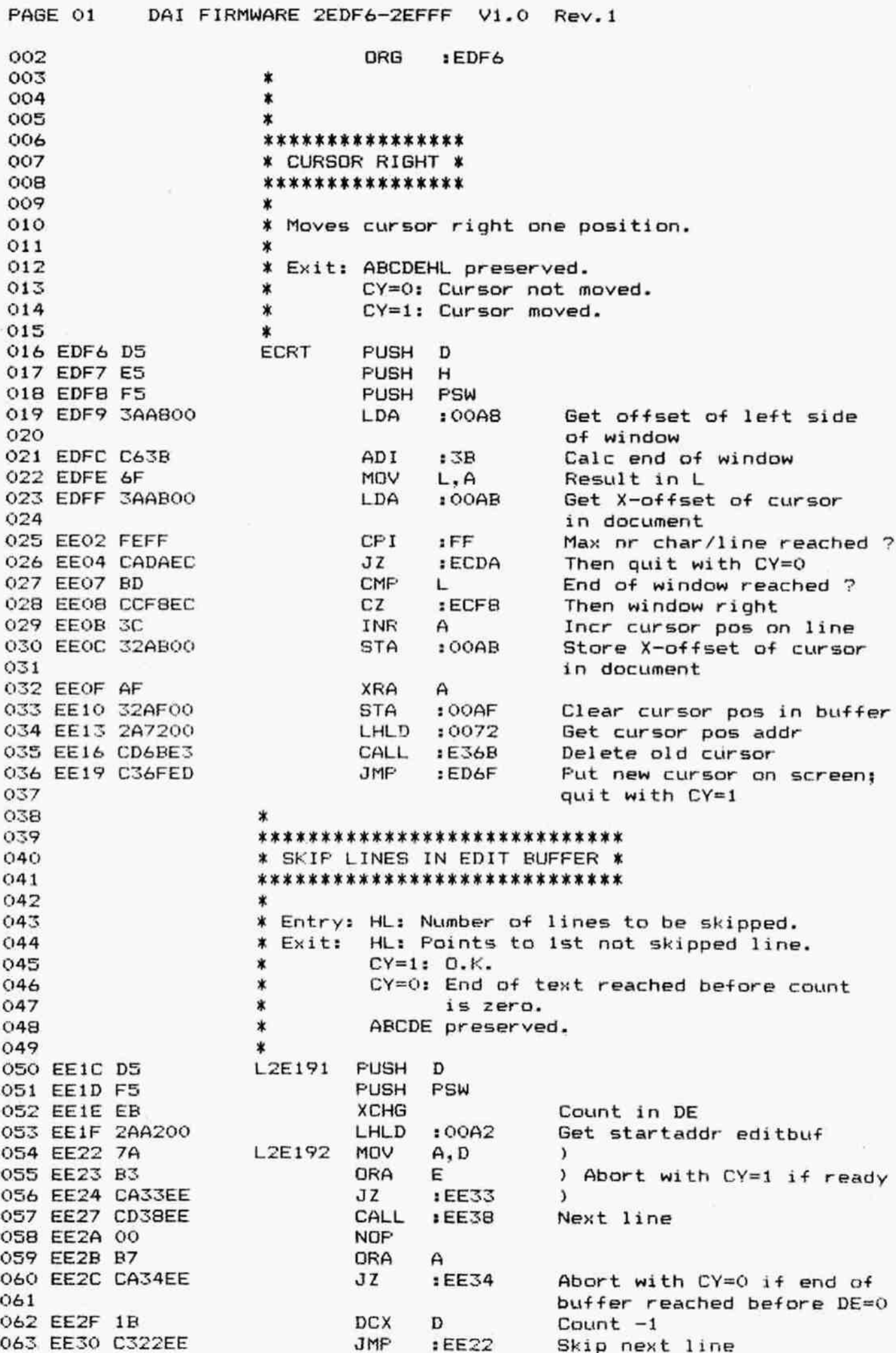

DAI FIRMWARE 2EDF6-2EFFF V1.0 Rev.1 PAGE 02 **STC** L2E193 064 EE33 37 L2E194 065 EE34 D1 POP D MOV 066 EE35 7A  $A, D$ POP D 067 EE36 D1 068 EE37 C9 **RET** 069 \*\*\*\*\*\*\*\*\*\*\*\*\* 070 \* NEXT LINE \*  $071$ \*\*\*\*\*\*\*\*\*\*\*\*\* 072 073  $\boldsymbol{\mathbf{x}}$ \* Entry: HL: points to text, each line ended by  $074$ a car.ret, last line followed by 0. 075 ж HL: Foints to next line. \* Exit:  $076$ 0 if end of text reached, else CR.  $\star$ 077  $\mathbf{A}$  $\pmb{\ast}$ BCDE preserved. 078  $079$ \* L2E195 Get char from text MOV A, M 080 EE38 7E 081 EE39 B7 ORA A 082 EE3A CA43EE  $JZ$  $EEA$ Ready if end of text reached INX н 083 EE3D 23 084 EE3E FEOD **CPI**  $:$  OD Car.ret ? Loop till end of line found 085 EE40 C238EE **JNZ**  $EESB$ 086 EE43 C9 L2E196 **RET** 087 \* 088 \* FIND CURRENT POSITION IN EDIT BUFFER \*  $089$ 090 091  $\star$ \* Exit: CY=1: HL: (00AF/AE) = cursor position in 092 buffer.  $\ast$ 093 \* CY=0: HL: Points to cursor line in the 094  $\ast$ edit buffer. 095  $\ast$ ABCDE preserved.  $096$ 097 L2E197 **LHLD** : OOAE Get pntr to cursor pos 098 EE44 2AAE00 in buffer 099 **DCR**  $H$ 100 EE47 25 101 EE48 24 **INR** н 102 EE47 **STC** 103 EE4A CO **RNZ** Quit (CY=1) if (AF)  $\langle \rangle$  0 **PUSH** 104 EE4B DS D 105 EE4C C5 **FUSH**  $_{\rm B}$ PSW 106 EE4D F5 PUSH Get Y-offset of cursor 107 EE4E 2AACOO LHLD  $100AC$ in document (no lines to 108 be skipped) 109 110 EE51 54 MOV  $D, H$ ) in DE 111 EE52 5D VOM  $E, L$ 1 112 EES3 CD1CEE CALL  $EETC$ Skip lines :0082 Store pntr to start cursor 113 EE56 22B200 **SHLD** line in buffer 114 115 EE59 E5 and preserve it PUSH н  $\overline{v}$ Get offset of top of window 116 EE5A 2AA900 LHLD  $:00A9$ 117 EESD CDF2E6 Calc difference CALL :E6F2 Length one line MVI 118 EE60 3E86 A.:86 Calc total length 119 EE62 CD46EB CALL :EB46 Result in DE 120 EE65 EB **XCHG** 121 EE66 2ABA00 LHLD  $.008A$ Get startaddr char area 122 EE69 19 Add offset DAD Ð 123 EE6A 22B000 SHLD  $: OOBO$ Preserve pntr to start 124 cursor line on screen 125 EE6D E1 POP Get pntr to start cursor Н

FAGE O3 126 127 EE&E 3AABOO 128 129 EE71 47 130 EE72 CD7BEE 131 132 EE7S C1 133 EE76 78 134 EE77 C1 135 EE78 D1 136 EE7% 3F 137 EE7A C9 138 139 140 141 142 143 144 145 146 147 148 149 150 151 152 153 154 155 156 157 158 EE7B C5 159 EE7C DS 160 EE7D OEOO 161 EE7F C3FDD1 162 EEBZ CAASEE 163 EEBS B7 164 EE8& CAAROEE 165 EES? FEOD 1686 EEBE CAAOEE 167 EEBE FEO9 168 EE?0 CA98EE 169 EE93 oc 170 EE94 23 171 EE?S C37FEE 172 173 174 175 EE98 CDA6EE 176 EE9E 78 177 EESC B9 178 EEFD D294EE 179 180 181 182 183 EEAO 3E20 184 EEAZ 37 185 EEAT Di 186 EEA4 C1 187 EEA5 C9 DAl FIRMWARE ZEDF6-2EFFF V1.0 Rev.1 line in buffer LDA : OOAR Get X-offset of cursor in document MOY B.A in B CALL :EE7B Skip to Eth pos on line exit: HL pnts to cursor pos POF B MOV A.B FOP B FOF D CMC Abort with CY=0 RET x \*\*\*\*\*\*\*\*\*\*\*\*\*\*\*\*\*\*\*\*\*\*\*\*\*\*\*\*\*\*\*\*\*\* % SKIF 7O Bth POSITION ON TEXT LINE ¥ \*\*\*\*\*\*\*\*\*\*\*\*\*\*\*\*\*\*\*\*\*\*\*\*\*\*\*\*\*\*\*\*\*\*\* = % Looks through a textline until Bth position is % found. On exit, character on this position 1s X in A.  $\bm{\tau}$ ¥ Entry: HL: Start text line. \* B: Number of position in line. X Exit: CY=0: Fosition found: \* A: Character on that position. \* HL: Foints to Bth position. ¥ BCDE preserved. X CY=1: Bth position 1s beyond car.ret. \* tab or end of text. \* HL: Foints to CR, tab or O. \* A: Space. L3 LZE198 FUSH B FUSH D MVI C.:00 Init count L2E199 JMF s DIFD Evaluate character L2E200 JZ :EEA3 Abort if Bth pos reached ORA A Set flags on char Jz :EEAQ Jump if end of text reached  $CPI$  :  $OD$ JZ :EEAQ Jump if char is car.ret  $CFI : 09$ JzZ 1 EE9S Jump if char is tab INR c Incr count L2E201 INX H Pnts to next pos on line JMF sEE7F Loop untill ready X If character is tab: L2E202 CALL :EER6& Tabulate MoV A.B Reqd pos in A CMF C Compare with tab stops JNC 1EE94 Continu if not past tab ¥ 1f end of line or end of text reached or 14 X past tab: L2E203 MVI A.:20 Set char is space STC Abort with CY=1 L2E204 FOF D FOF B RET

FAGE 04 DAI FIRMWARE ZEDF6-ZEFFF V1.0 Rev.1 188 \*  $189$  **KKKKKKKKKKKKKKK** 190 ¥ TABULATE ¥  $191$  **\*\*\*\*\*\*\*\*\*\*\*\*** 192 \* 193 % Routine goes through tab-table for 1st  $194$  \* tab-stop > C. 195 \* 196 X Entry: 00B4/B5: Pointer to tab-table. 197  $*$  C: Line position. 198 ¥ Exit: If found: Tab in C. 199 \* Else: C=C+ 1. 200 **\*** AFBDEHL preserved. 201 **\***<br>202 EEA6 F5 **L2E205 PUSH PSW**  $201$   $*$ 203 EEA7 C5 FUSH в 204 EEAB ES PUSH H 205 EEAT 2AB400 LHLD :00B4 Get addr tab table 206 EEAC 41 L2E206 MOV B,C Line pos in E EEAD 04 INR B +1 EEAE 7E MoV AM Get tab from table 209 EEAF B7 ORA A EERO CABAEE Jz :EEBA 1f end tab table reached EER3 23 INX H Pnts to next tab EEER4 47 MOV B.A Tab in E 213 EEBS 79 MOV A,C Line pos in A 214 EEB6 B8 CMP B 215 EEB7 D2ACEE 3NC :EEAC Get next tab if line  $pos > tab stop$ 216 217 EEBA 48 LZEZ07 MOV C.B Replace line pos by tab stop or by line pos +1 1f no tab 218 found 219 220 EEBB E1 FOF H 221 EEBC F1 FOP PSW EEBD 47 MoV B.A 223 EEBE F1 POP PSW 224 EEBF C9 RET 225 ¥ \*\*\*\*\*\*\*\*\*\*\*\*\*\*\*\*\*\*\*\*\*\*\*\*\*\*\*\*\*\* 226 \* FRINT LINE OF TEXT IN WINDOW ¢ 227 \*\*\*\*\*\*\*\*\*\*\*\*\*\*\*\*\*\*\*\*\*\*\*\*\*\*\*\*\* 228 229 \* ¥ Entrys: HL: Address of textline in buffer. 230 X DE: Line control byte of screen line  $231$ ¥ to print text on. 232 \* 00AB: Number of non-printing positions. 233 \* 234 ¥ During execution loop: 235 \* H Nr of non-printing pos left +1. 236 X Nr of screen line pos left. 237 \* Current text line position. 238 \* Count of blanks inserted. 239 \* Foints to text. 240 \* TOS: Points to screen. 241 242 \* 243 EECO C5 L2E208 PUSH B **XCHG** EEC1 ER 245 EEC2 O1F8FF B, LXI B, FFFF8 EECS 09 B ist printable pos on screen 247 EEC6 EB 3 8 247 EEC6 ER 248 EEC7 3AA800 LDA :00A8 Get offset of left side of window 249

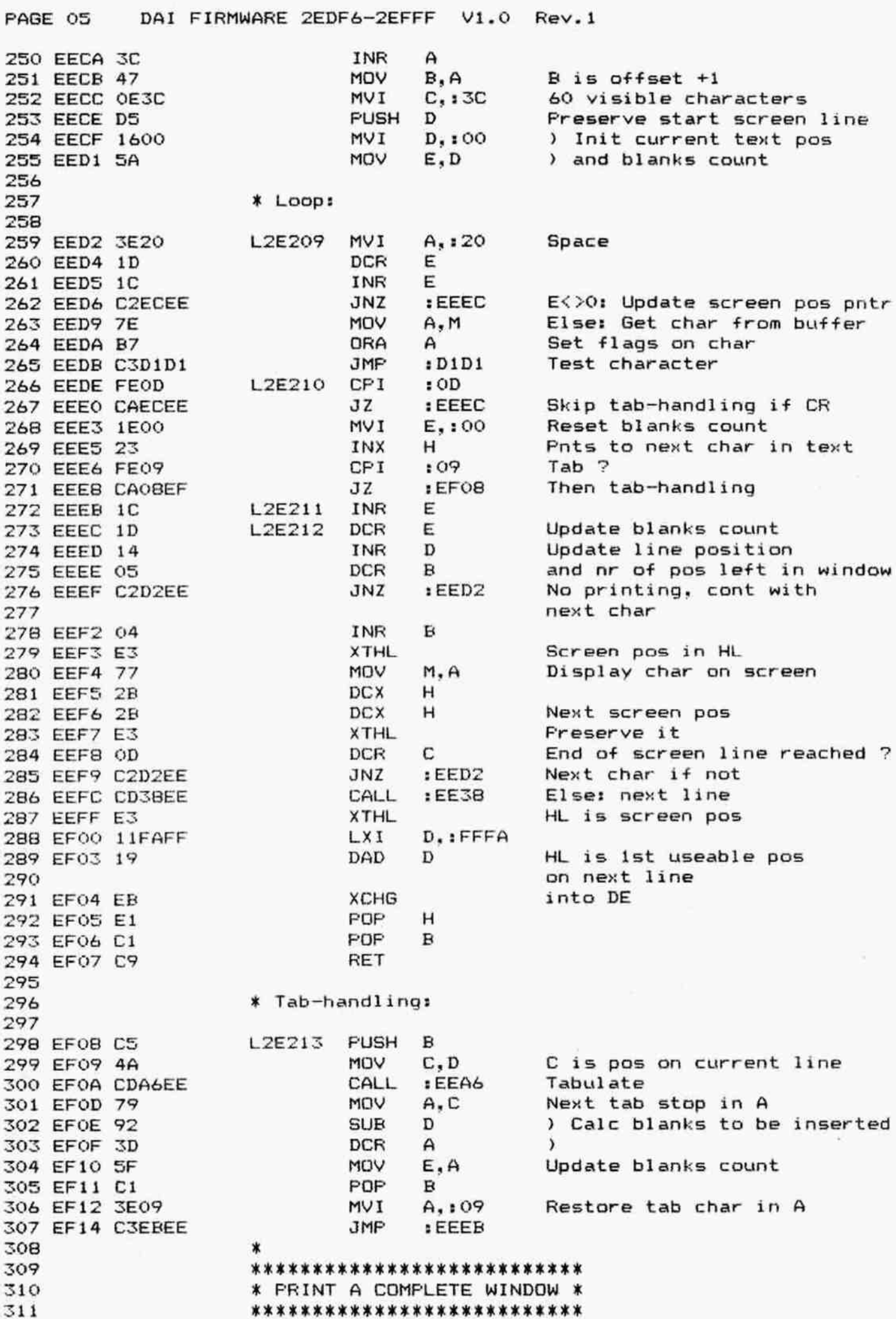

PAGE 06 DAI FIRMWARE 2EDF6-2EFFF V1.0 Rev.1 312  $\star$ \* Text is printed in window from (DE) to bottom 313 \* text screen if text ends. A ASCII 0 (vertical 314 \* bar) is printed at the beginning of all 315 \* following lines. 316 317 × \* Entry: HL: Points to text. 318 DE: Points to line control byte screen line 319  $\star$ \* Exit: HL: Points to next line to print. 320 DE: Bottom text screen. 321 \* AF corrupted, BC preserved.  $\star$ 322  $\ast$ 323 324 EF17 E5 L2E214 **PUSH** н 325 EF18 2A8C00 LHLD  $: OOBC$ Get bottom text screen 326 EF1B CDFBE6 CALL :E6FB Compare HL-DE PDP 327 EF1E E1 H. 328 EF1F CA28EF JZ  $EFT28$ Quit if window full 329 EF22 CDCOEE Print a textline CALL : EECO  $EFT7$ 330 EF25 C317EF JMP Loop until ready L2E215 331 EF28 C9 **RET** 332  $\bf x$ 333 334 \* PRINT A TEXT LINE POINTED BY (OOB2) \* \* ON SCREEN POSITION (OOBO) IN WINDOW \* 335 336 337 87.7 \* Exit: All registers preserved. 339 业 340 EF29 F5 L2E216 PUSH PSW PUSH 341 EF2A C5  $\mathbf{B}$ 342 EF2B D5 PUSH  $\overline{D}$ 343 EF2C E5 **PUSH**  $H$ 344 EF2D 2AB000 LHLD  $: COBO$ Get pntr to start cursor 345 line on screen in DE 346 EF30 EB **XCHG** Get pntr to start cursor 347 EF31 2AB200 LHLD  $:00B2$ line in buffer 348 349 EF34 CDCOEE CALL  $EFCO$ Print a text line 350 EF37 C338E1 JMP  $E138$ Popall, ret 351 352 \*\*\*\*\*\*\*\*\*\*\*\*\*\*\*\*\*\*\*\*\* \* PRINT FULL SCREEN \* 353 \*\*\*\*\*\*\*\*\*\*\*\*\*\*\*\*\*\*\*\*\* 354 355  $\ast$ \* Prints from Nth line in full screen window. 356 \* N is the offset of the top of the window from 357 \* the start of the edit buffer. 358 359  $\star$ 360 \* Exit: All registers preserved. 361  $\ast$ 362 EF3A F5 L2E217 **PUSH** PSW 363 EF3B C5 **PUSH**  $\mathbf{B}$ 364 EF3C D5 **FUSH** D 365 EF3D E5 **FUSH**  $H$ 366 EF3E 2A8A00 Get startaddr char area LHLD  $:OOBA$ 367 EF41 EB **XCHG** in DE 368 EF42 2AA900 LHLD Get offset of top of window  $:OOA9$ 369 EF45 CD1CEE CALL  $EETC$ Skip lines 370 EF48 C385CE JMP  $:CEB5$ Print complete window 371  $\ast$ 

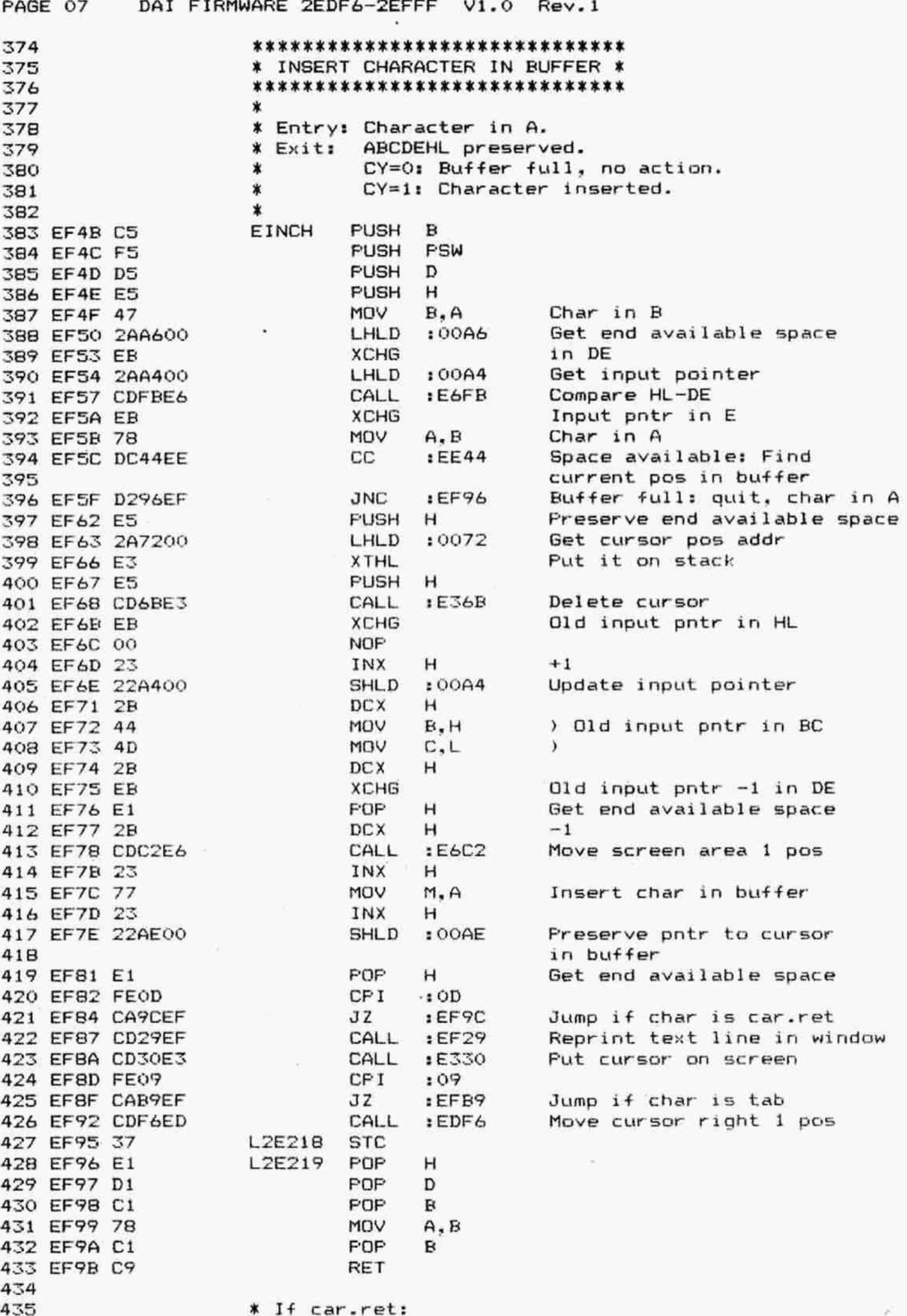

436 L2E220 **XRA** А 437 EF9C AF  $:OOAB$  $\lambda$ STA 438 EF9D 32A800 **STA**  $:OOAB$ ) Reset pointers 439 EFA0 32AB00 : OOAF  $\lambda$ **STA** 440 EFA3 32AF00 Reprint full screen CALL :EF3A 441 EFA6 CD3AEF Get pntr to start cursor LHLD :00BO 442 EFA9 2AB000 line on screen 443  $D,$ : FFFB 444 EFAC 11FBFF LXI New cursor addr DAD D 445 EFAF 19 Put cursor on screen CALL **:E330** 446 EFBO CD30E3 Move cursor down CALL :EDAB 447 EFB3 CDABED JMP :EF95 Quit with CY=1 448 EFB6 C395EF 449 \* If tab: 450 451 :EDF6 Move cursor right L2E230 CALL 452 EFB9 CDF6ED Get X-offset of cursor LDA  $:OOAB$ 453 EFBC 3AABOO in document 454 **MOV**  $B, A$ in B 455 EFBF 47 Get pntr to start cursor  $:OOB2$ LHLD 456 EFCO 2AB200 line in buffer 457  $EETB$ Skip to Bth pos on line CALL 458 EFC3 CD7BEE :EFB9 Again 459 EFC6 DAB9EF **JC** JMP :EF95 Abort with CY=1 460 EFC9 C395EF 461 \*\*\*\*\*\*\*\*\*\*\*\*\*\*\*\*\*\*\*\*\*\*\*\*\*\*\*\*\*\* 462 \* DELETE CHARACTER IN BUFFER \* 463 \*\*\*\*\*\*\*\*\*\*\*\*\*\*\*\*\*\*\*\*\*\*\*\*\*\*\*\*\*\* 464 465 \* Deletes character at cursor position and moves 466 \* the text above this position. No action if past 467 \* car.ret, tab or at or beyond end of text. 468 469 \* Exit: ABCDEHL preserved. 470  $CY=1: 0.K.$  $\ast$ 471 CY=0: If past car.ret, tab or beyond 0.  $\ast$ 472  $\star$ 473 PUSH EDLCH  $\mathbf{B}$ 474 EFCC C5 **PUSH** PSW 475 EFCD F5 **PUSH**  $\mathbf{D}$ 476 EFCE D5 PUSH 477 EFCF E5  $H$  $EEA4$ Find current pos in buffer CALL 478 EFDO CD44EE Quit if past CR. tab **JNC** :EF96 479 EFD3 D296EF or 0 with CY=0 480 Get char 481 EFD6 7E MOV  $A, M$ 482 EFD7 B7 ORA  $\mathsf{A}$ If at end of text: :EF96 JZ. 483 EFDB CA96EF quit with CY=0 484 **NOP** 485 EFDB 00 **NDP** 486 EFDC 00 **NDP** 487 EFDD 00 488 EFDE E5 **PUSH** н Get cursor pos addr LHLD :0072 489 EFDF 2A7200 preserve it on stack 490 EFE2 E3 **XTHL** Delete cursor  $E36B$ CALL 491 EFE3 CD6BE3 Original HL in DE **XCHG** 492 EFE6 EB Get input pointer  $:00A4$ 493 EFE7 2AA400 LHLD Decrement it DCX н 494 EFEA 2B And store update input pntr  $:OOA4$ SHLD 495 EFEB 22A400 ) Move updated pointer 496 EFEE 44 MOV B, H **MDV**  $C, L$ ) into BC 497 EFEF 4D

DAI FIRMWARE 2EDF6-2EFFF V1.0 Rev.1

FAGE 08

Dragd

 $\alpha$  ,  $\beta$  ,  $\beta$  ,  $\beta$  ,  $\beta$  ,  $\beta$ 

٠

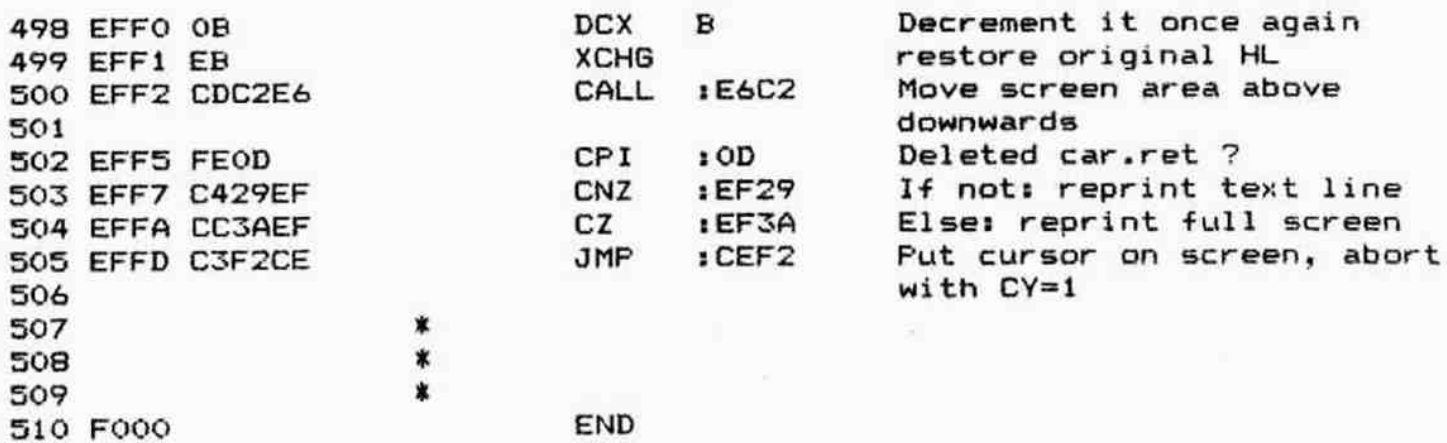

## \*\*\*\*\*\*\*\*\*\*\*\*\*\*\*\*\*\*\*\*\*\* \*\*\*\*\*\*\*\*\*\*\*\*\*\*\*\*\*\*\*\*\*\*\*\*<br>\* S Y M B O L © T A B L E \*

\*\*\*\*\*\*\*\*\*\*\*\*\*\*\*\*\*\*\*\*\*\*

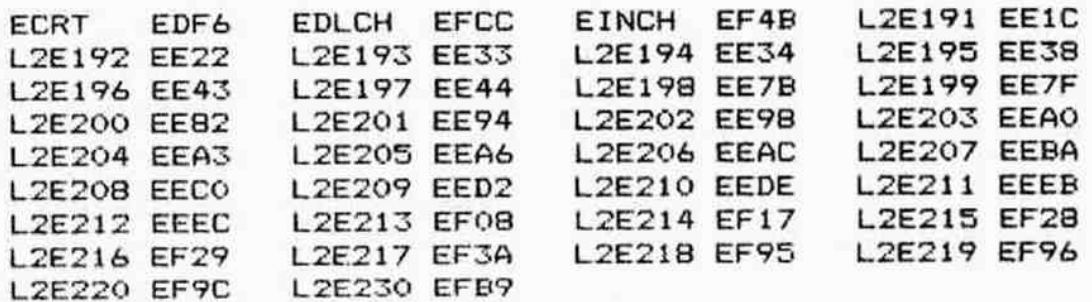